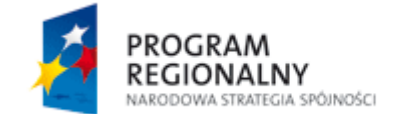

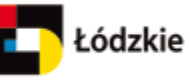

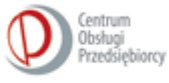

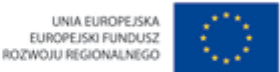

# **Projekt współfinansowany z Europejskiego Funduszu Rozwoju Regionalnego oraz Budżetu Państwa**

# **FUNDUSZE EUROPEJSKIE DLA ROZWOJU REGIONU ŁÓDZKIEGO**

# **Ogłoszenie o zamówieniu**

**Zamawiający:**  Vitrobudowa Spółka z o.o. 97-300 Piotrków Trybunalski, ul. Wojska Polskiego 104

NIP: 7712863965 REGON: 101084935

**W dniu 14.02.2013 r. Vitrobudowa Spółka z o.o. ogłasza wszczęcie postępowania o udzielenie zamówienia poprzez publiczne ogłoszenie o zamówieniu. Zamówienie zostanie udzielone w trybie przetargu.**

Zamówienie dotyczy projektu "**Wdrożenie innowacyjnej technologii optymalizującej proces topienia szkła z uwagi na jakość, zużycie energii oraz obciążenie środowiska**", realizowanego w ramach Regionalnego Programu Operacyjnego Województwa Łódzkiego na lata 2007 – 2013; Oś priorytetowa III Gospodarka, innowacyjność, przedsiębiorczość; Działanie III.3 Rozwój B+R w przedsiębiorstwach

# **Przedmiot zamówienia:**

# **Oprogramowanie do matematycznego modelowania pieców szklarskich**

## **Specyfikacja jak poniżej lub równoważna: Zakres funkcjonalny, wymagania minimalne:**

## **Oprogramowanie GFM lub równoważne**

Pakiet oprogramowania trójwymiarowej symulacji matematycznej części topliwych szklarskiego pieca topionego, włączając strefę topienia, klarowania, część wyrobową, regeneratory oraz zasilacze.

Program składa się z kilku zintegrowanych grup programowych – Pre-processors, Solvers, Redox, Postprocessors i Utilities. Grupy te są podzielone na dwie części- część modelową szkła i część modelową spalania.

## **1. PRE-PROCESSORS**

GS CAD – UKŁAD KONSTRUKCJI PIECA

 Zostaje stworzona pełna skala modelowa geometrii projektu części topliwej, klarowania, wyrobowej i zasilacza :

- prostokątne i nieprostokątne **funkcje pierwotne** (prostokątne, pochyłe i obrócone bloki, łuki, sześciokąty, tuby/rury, itd.)

- zespolone/kompleksowe obiekty mogą zostać stworzone poza GS CAD przy użyciu trzeciego modelarza **(znaczący/importowy /importing)**

- Obiekty mogą być edytowane za pomocą 3 rodzajów widoków- ortogonalny/prostopadły 2D, 3D OpenGL i Object List (wszystkie rodzaj widoków mogą zostać użyte do tworzenia i edytowania geometrii pieca i modyfikowania wszystkich wymiarów)
- Materiały konstrukcyjne pieca są przypisane do obiektów
- Elektrodowe, bubblingowe i mieszadłowe(stirrers) parametry są określone

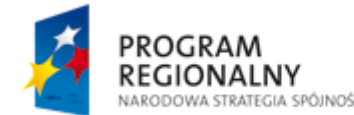

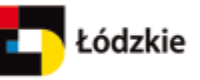

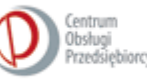

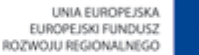

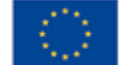

- **Automatyczny generator siatkowy:** kontrolowany/regulowany przy pomocy kilku parametrów, możliwość ręcznego ustawienia w określonych odstępach
- termiczne, przepływowe, redox, stężeniowe i emisyjne **warunki graniczne** są określone przy użyciu płatów (inf. pamięci ferrytowej) 2D lub pomocniczych wolumen 3D

#### SZKLARSKIE I MATERIAŁOWE BAZY DANYCH – TERMO-FIZYCZNE WŁAŚCIWOŚCI

- Różne **typy funkcji** (wielomianowa, wykładnicza, specjalna) z wykresami właściwości
- **Osiągalne właściwości** (zależne od temperatury):
	- **-** rzeczywista przewodność termalna
	- **-** lepkość kinematyczna (tylko szkło)
	- **-** gęstość
	- ciepło właściwe
	- przewodność elektryczna
	- emisyjność
	- stopień przekształcenia/konwersji (tylko szkło)
	- różnorodne (przezroczystość, reakcja na ciepło, tylko materiały)
- Następujące szkła są gromadzone w globalnej bazie danych szkła zawartym w pakiecie GFM: ołów-24% PbO, float- jasny/czysty, Float – zielony, pojemnik/kontener- biały, pojemnik/kontener- zielony, Eglass (włókno), boro krzemianowe, TV- lejek, TV-panel, oświetleniowe
- Standardowe materiały (AZS, ER, Jargal, Monofrax, Zirchrom, zrO2, Zircodur, Zirkosit, Zirmul, Mullidur, Silidur, Silimanite, Dinas, Silica, supral, supo, Porodinas, Fireclay, Fluxclay, Insulfux, IFB, Chamotte, Super Board, Super Duty, Legral, Kaowool Blank, RI, Antexon, Iron, Molybden, Stanex (SnO) itd.) są gromadzone w globalnej bazie danych szkła zawartej w pakiecie GFM
- Globalne bazy danych są automatycznie chronione i tworzone są ich kopie zapasowe.
- Nowe szkła i materiały mogą być określone przez użytkownika

#### WEJŚCIE /WKŁAD – USTAWIENIA KALKULACJI

- Parametry liczbowe (czynnik relaksacyjny, itd.)
- Właściwości i ustawienia które nie są zawarte w GS CAD czy bazach danych
- Skład i właściwości paliwa i utleniacza
- Turbulencyjne, radiacyjne i chemiczne właściwości

#### **2. SOLVERS**

#### VITROUS - SZKLARSKI MODEL ANALIZATORA (solver)

**GS VITROUS** to szklarski model analizatora, który oblicza trójwymiarowe pola (3D) rozkładu prędkości, temperatury, potencjału elektrycznego i innych parametrów/zmiennych wewnątrz części topliwej, klarowania, wyrobowej i zasilacza.

Główne **cechy Vitreous**:

- Praca na **niejednorodnych prostopadłych siatkach**
- **Stałe i zależne od czasu modele** do przepływu topionego szkła i energii
- Stały model **topionego zestawu:** stłuczka, wilgoć, reakcja na ciepło, stopień przekształceń/konwersji, dodatkowe zasypywanie dla gazów zestawu
- **Wymuszony bubbling**: kalkulacja automatyczna dla wolnej (detachment) średnicy
- **Dogrzew elektryczny**: potencjał elektryczny, wytwarzanie ciepła Jouleana, energia elektryczna, kalkulacje odporności/oporu i prądu
- **Mieszanie mechaniczne**: siła oporowa
- Automatyczne **połączenie** z modelem/modelami spalania
- **Stężenie**: transport i dyfuzja z wpływem na właściwości szkła
- **Równoległe wsparcie obliczeń**

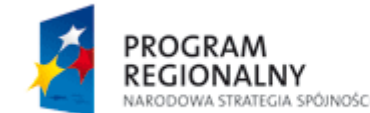

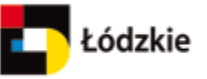

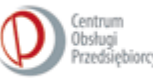

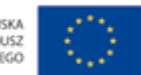

Przebieg kalkulacji można obserwować używając **Monitora:**

- Przebieg parametrów zbieżności
- Wykresy zbieżności/konwergencji z informacjami szczegółowymi
- Zawartość plików tekstowych wydajnościowych/wyjściowych

### COMBUSTOR- ANALIZATOR (SOLVER) MODELU SPALANIA

**GS Combustor** to analizator modelu spalania, który oblicza trójwymiarowe pola (3D) prędkości, temperatury, promieniowanie, gatunki stężenia, rozmieszenie płomienia wewnątrz powierzchni spalania części topionej, włączając strefę topnienia, klarowania, wyrobową i zasilacze.

Główne **cechy Combustor**:

- Nie zmieszane wcześniej, częściowo i w pełni zmieszane wcześniej **turbulentne spalanie**
- Praca na **niejednorodnych prostopadłych siatkach**
- Model **szarego promieniowania: DOM, WSGG**
- **Jednostopniowe lub dwustopniowe modele chemiczne:** Arrhenius i wirowe stopy/wskaźniki rozproszenia, stężenie CO w dwustopniowym podejściu
- **Płynna dyskretna faza** do paliw olejnych
- **Model turbulencji K-epsilonu:** poprawiona stabilność, funkcja ścienna na wewnętrznych ścianach
- Model **tworzenia pollutantów:** modele (NOx, sadza, NaOH)
	- Ulatnianie się NaOH: równanie transportu bez warunków źródłowych, wpływ powierzchni szkła

- sadza: wpływ na współczynnik absorpcji poprzez oszacowanie/ kalkulacie bezpośredniego stężenia sadzy

- Automatyczne **połączenie** z modelem szkła
- Model **ściany porowatej** (odpowiedni do symulacji regeneratorowej)
- **Równoległe wsparcie obliczeń**

Model spalania może posiadać następujące cechy:

- Poprzeczno-płomienne/opalone, tlenowo lub bezpośrednio opalone strefy topienia (przestawne lub nie przestawne palniki), u-płomienne **typy rozgrzewania**
- Rozwinięcie płomienia spalania gaz-powietrze, gaz-tlen, olej-powietrze czy olej- tlen lub olej- gazpowietrze
- Dogrzew tlenowy i cięcie lancą
- Powietrzne, tlenowo-wzbogacone i tlenowe staging/ inscenizowanie/rusztowanie/etapowanie
- Różne **typy i konfiguracje palników**: rura w rurze, powierzchnia płaska/ płaskownik (gaz lub olej), dysze Katowe, centralnie, pod, nad lub boczno położone palniki

## **3. REDOX**

Solver REDOX posiada następujące cechy:

- **Obliczenie równowagi** (bezpośrednia ocena w jednej iteracji, gatunek transportu redox jest nieistotny i nie wzięty pod uwagę) w pełni rozwiniętym polu temperatury
- 7 równań dla najczęściej stosowanych gatunków redox O2, SO2, SO4 2-, Fe 3+, Fe 2+, Ce3+, Ce4+, Cr2+, Cr3+, Cr6+, Sb3+, Sb5+
- Tabela Excel do przeliczania początkowych stężeń
- Obliczanie ciśnienia cząstkowego klarowanych gazów jako redox post-processing

Pakiet zawiera zależne od temperatury właściwości redox i dane wejściowe jako wartości publikacji/literatury dla podstawowych typów szkła (biały, zielony i bursztynowy pojemnik; jasne i ciemne float; E-szkło- tylko obliczenie wzrostu bubble jest dostępne).

#### **4. POST-PROCESSING**

WYKRES 2D – WYNIKI OBLICZEŃ W PRZEKROJACH 2D

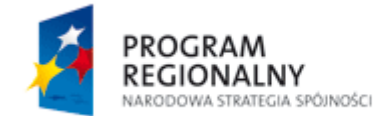

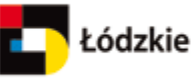

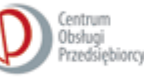

**UNIA EUROPE ISKA** EUROPEJSKI FUNDUSZ<br>ROZWOJU REGIONALNEGO

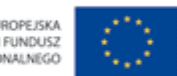

- Łatwy w użyciu interfejs użytkownika, który pozwala na wykonywanie najczestszych operacji poprzez jedno lub dwa kliknięcia myszki lub poprzez proste skróty klawiaturowe
- Skalarne i wektorowe pola są przeglądane w **wycinkach 2D;** dokładne wartości skalarne i wektorowe pól są wyświetlane pod kursorem myszy
- Mogą być łączone **wielokrotne/różnorakie modele**
- **Linie prądu, cząsteczkowe drogi i przejściowe zestawy danych** mogą być łatwo animowane.
- **Pola statystyki** mogą być obliczone dla każdego skalara (średniego, minimalnego, maksymalnego, itd.)
- **Wskaźniki jakościowe**: rozłożenie czasu przebywania, wskaźnik topnienia, wskaźnik klarowania, wskaźnik mieszania

## G3- WYNIKI OBLICZEŃ W 3D

- Mogą być łączone **wielokrotne/różnorakie modele**
- Każdy model jest wizualizowany poprzez wybór zestawu składników: geometria, wycinki, zarys skalarny i izo- powierzchnie, linie prądu, trajektory/orbity itp.
- Każdy składnik może być barwiony przez jakikolwiek skalar
- **Aparat key-framing (klatka kluczowa )** pozwala na tworzenie fly-through (rodzaj animacji) łatwych i przyjaznych dla użytkownika
- Jakiekolwiek ważne wartości mogą być wykonane zależnie od czasu by umożliwić tworzenie **dynamicznych scen**
- Wynikami są obrazy lub animacje

### TRACE – CZĄSTECZKOWE KOPIOWANIE

Trace ma następujące cechy:

- Zachowanie cząsteczek o masie zerowej, ziaren piasku i bubbles może być symulowane
- Jest dostępnych kilka metod do ustawienia początkowej pozycji bubbles
- Dowolne stężenie/rozmiar początkowy cząsteczek
- Kilka metod ustawienia stężeń gazu/jonu w szkle(np. pola stężenia obliczone przy pomocy Redox)
- Możliwość generowania pól stężenia buble (np. bubbles/m3 czy frakcja objętościowa)
- Kryteria dla jakości szkła, wykonania topnienia

Następujące wskaźniki mogą być użyte dla prognozowania jakości szkła:

- Minimalny czas przebywania i jego rozkład
- Minimalny wskaźnik topienia i jego rozkład
- Minimalny wskaźnik klarowania i jego rozkład
- Czas rozpuszczania ziarenek piasku i odległość
- Liczba bubbles zestawu w wydajności/produkcji
- Liczba bublbles ogniotrwałych materiałów w wydajności/produkcji

#### Przepływ masy

Program **przepływu masy** może być użyty do sprawdzenia masy i strumieni ciepła w modelu szklarskim.

#### **5. Utilities**

FIMA – pole manipulacji

- Manipulowanie z polami fizycznymi po zmianie geometrii pieca
- Pola przekształceń
- Pola importowe

### **ŚCIANA**

 Obliczenia wymiany ciepła poprzez jednowymiarową stworzoną ścianę(kilka materiałów z różnymi właściwościami).

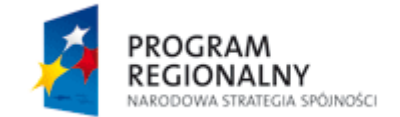

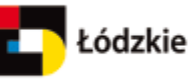

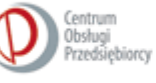

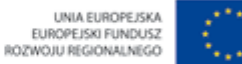

**Oferty przedstawione w walutach obcych zostaną przeliczone na złotówki po kursie średnim NBP, obowiązującym w dniu wyboru najkorzystniejszej oferty.**

## **Wybór najkorzystniejszej oferty nastąpi w oparciu o następujące kryteria:**

Cena [100%]

## **Sposób obliczania punktów za kryterium**

Cena najniższa / Cena badana x 100%

**Termin wykonania zamówienia:** do 30.04.2013 r.

### **Sposób przygotowania ofert:**

Oferta powinna być przedstawiona w formie pisemnej i zawierać:

- nazwę i adres oferenta;
- opis przedmiotu zamówienia;
- wartość zamówienia;
- datę sporządzenia oferty;
- datę ważności oferty;
- podpis i pieczątkę oferenta (nie dotyczy ofert składanych drogą e-mail);
- niemożliwe jest składanie ofert częściowych.

**Miejsce składania ofert:** siedziba zamawiającego (97-300 Piotrków Trybunalski, ul. Wojska Polskiego 104) lub adres mailowy: **[mrogulski@vitrobudowa.com.pl](mailto:mrogulski@vitrobudowa.com.pl)**

**Termin składania ofert:** 15.03.2013 r. do godziny 16.00

## **Termin otwarcia ofert i wyboru dostawcy: 18.03.2013 r.**

Zamawiający zastrzega sobie prawo do zakończenia procesu wyboru ofert bez wyznaczenia dostawcy.

## **Osoba do kontaktu:**

Marcin Rogulski; tel. 602 303 782; email: **[mrogulski@vitrobudowa.com.pl](mailto:mrogulski@vitrobudowa.com.pl)**